## Transitioning to a new Macquarie Cash Management Account (CMA) and Change of Settlement

AUSIEX offers a process to make opening a new cash settlement account for clients simpler. Follow our step-by-step guide to transition clients to a CMA.

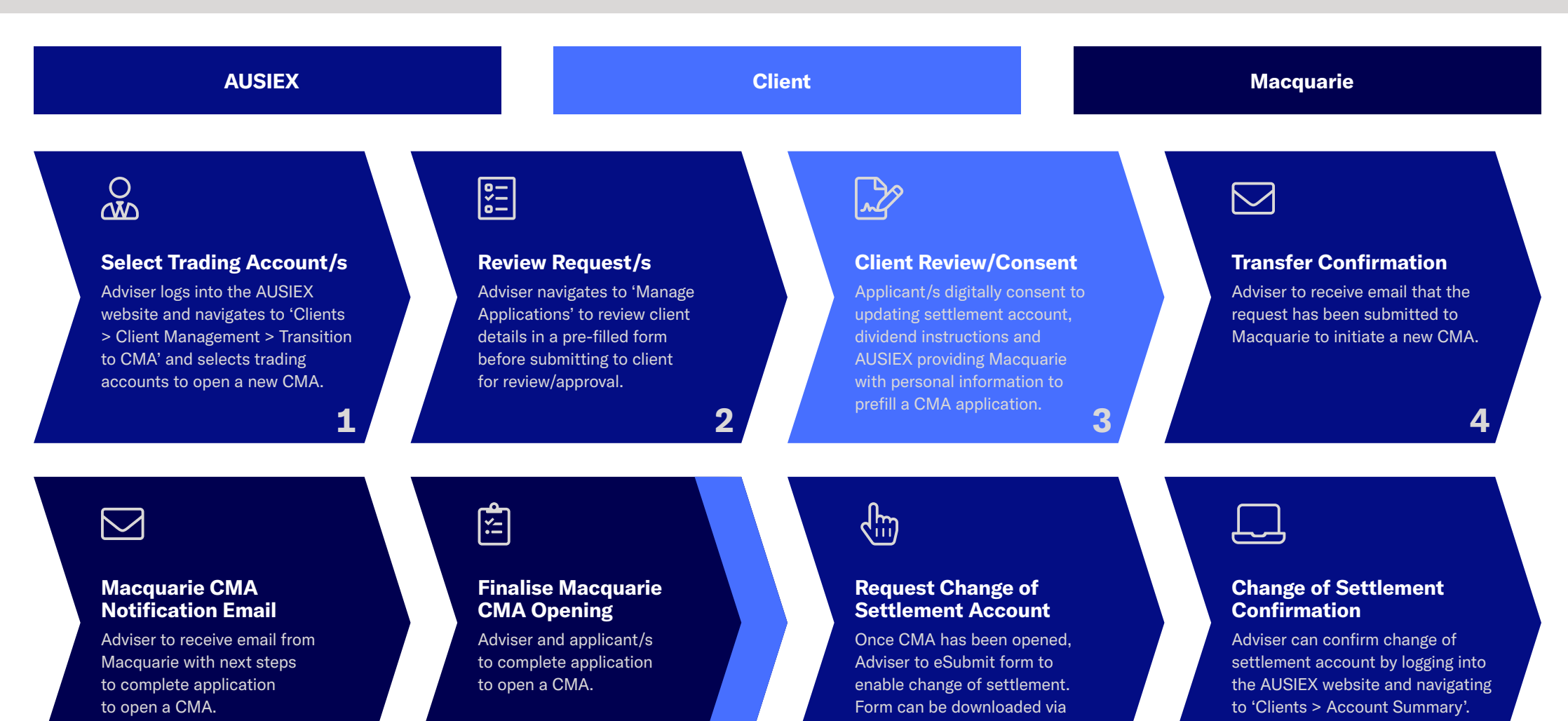

6

'Manage Applications'.

7

8